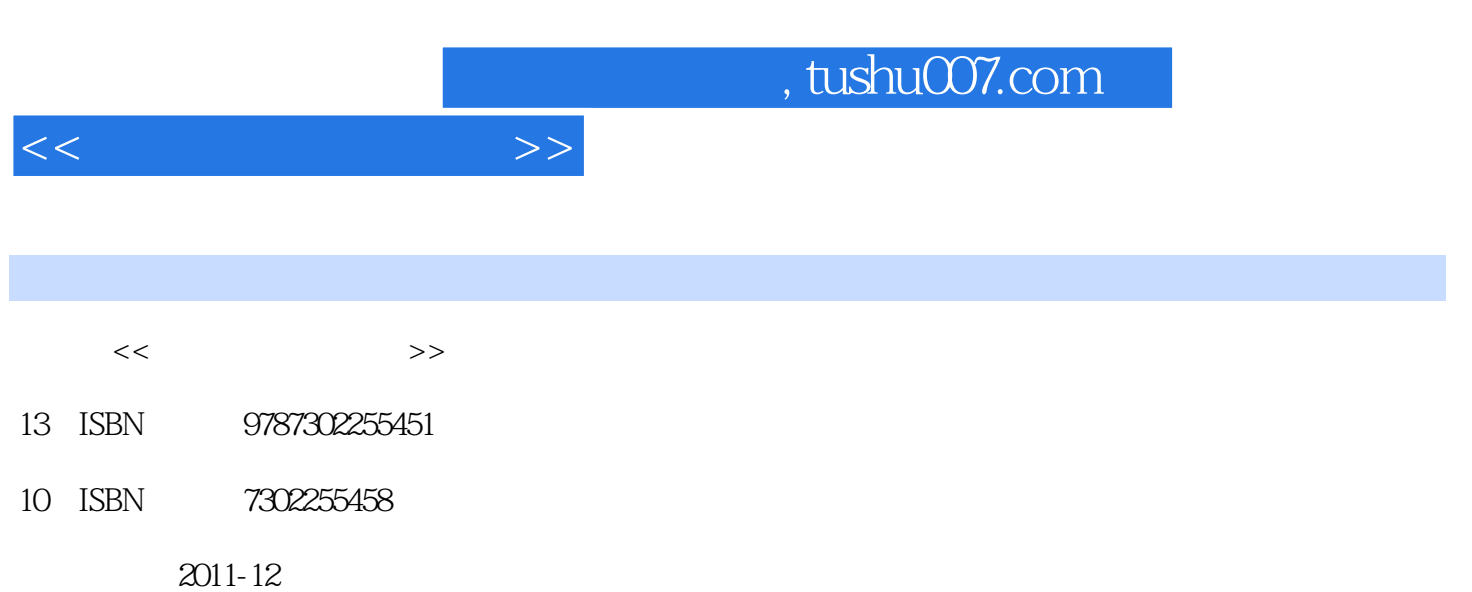

页数:295

PDF

http://www.tushu007.com

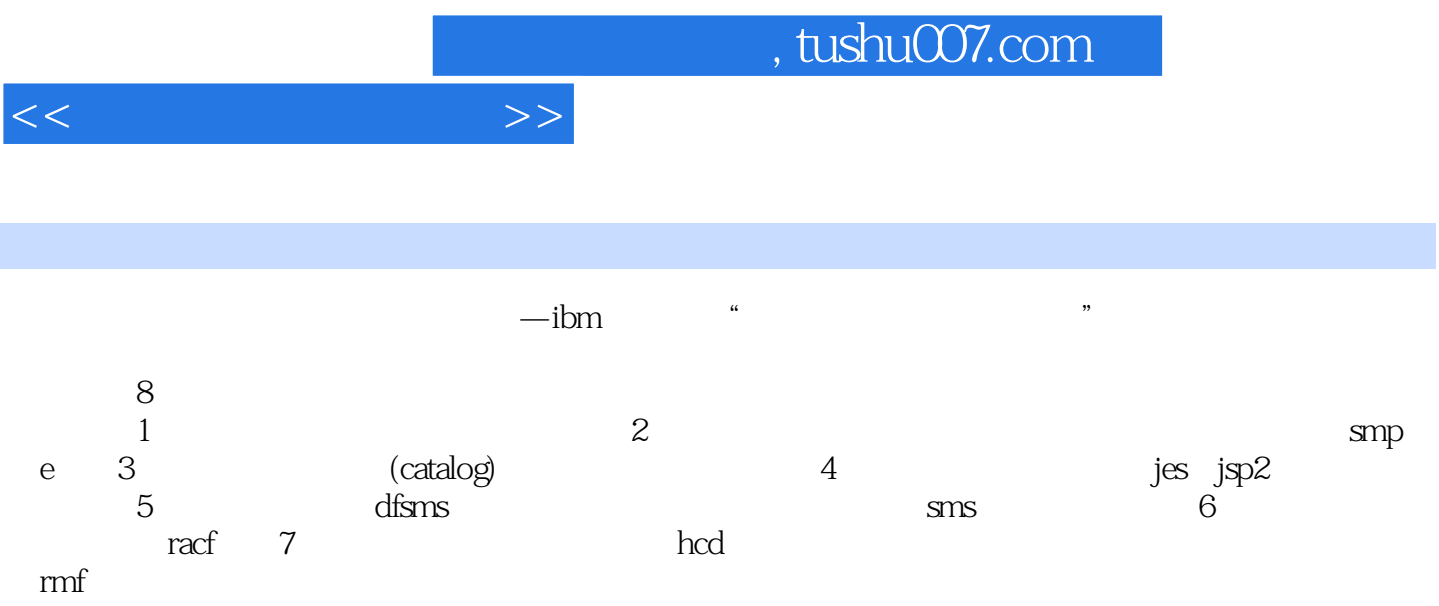

 $<<$ 

 $1$  $1.1$  $1.1.1$  $1.1.2$  $1.2$  $1.3$  $1.31$  $1.32$  $1.33$  loadxx  $1.34$  ieasymxx 1.35 ieasysxx 1.36 ieassnxx 1.37  $1.38$ jcl  $1.4$  $1.4.1$  ieasysxx  $1.42$  apf  $2 \qquad \qquad \text{(smpe)}$  $2.1$  smpe  $22$  smpe  $23 \\
231$ sysmod 2.3.2 sysmod<br>2.3.3 fun function sysmod 234 ptf sysmod 2.3.5 apar sysmod<br>2.3.6 usermod syst usermod sysmod 237 sysmod 24  $25$  smpe  $2.5.1$  $25.2$  csi  $26$  smpe  $261$  receive  $262$  apply 263 accept  $27$  smpe 28 281  $282$  smpe 283 smpe 284 29  $3$  $31$ 

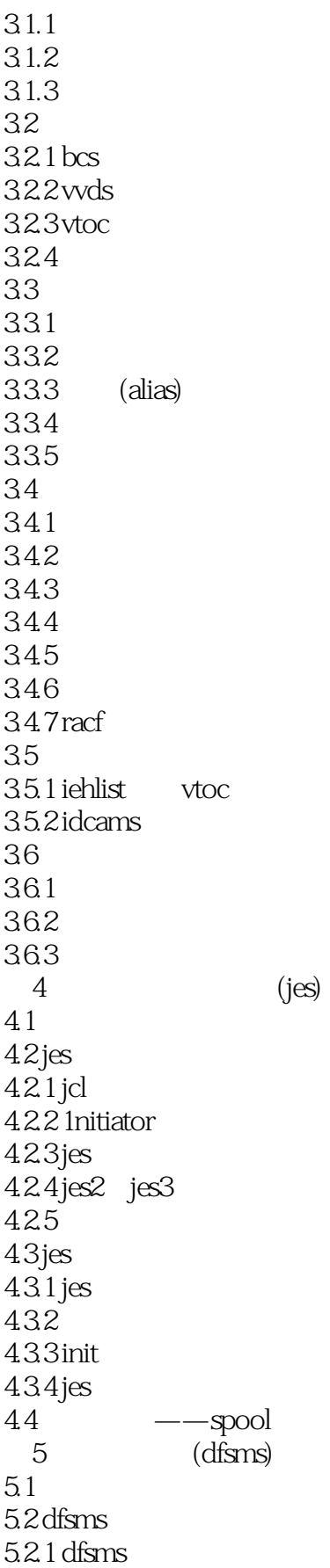

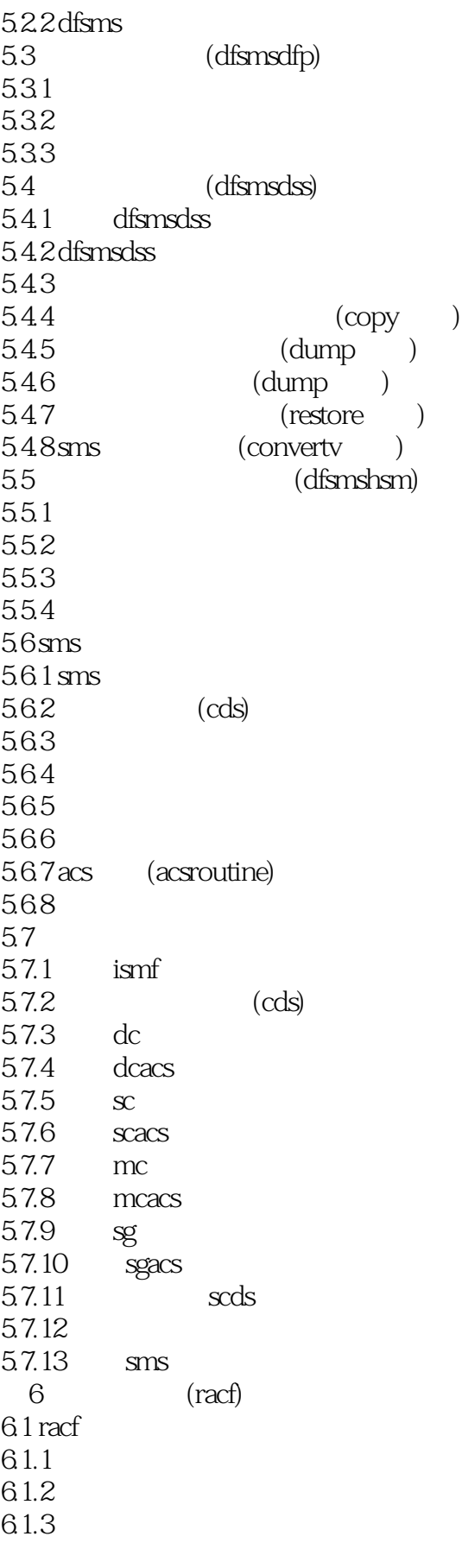

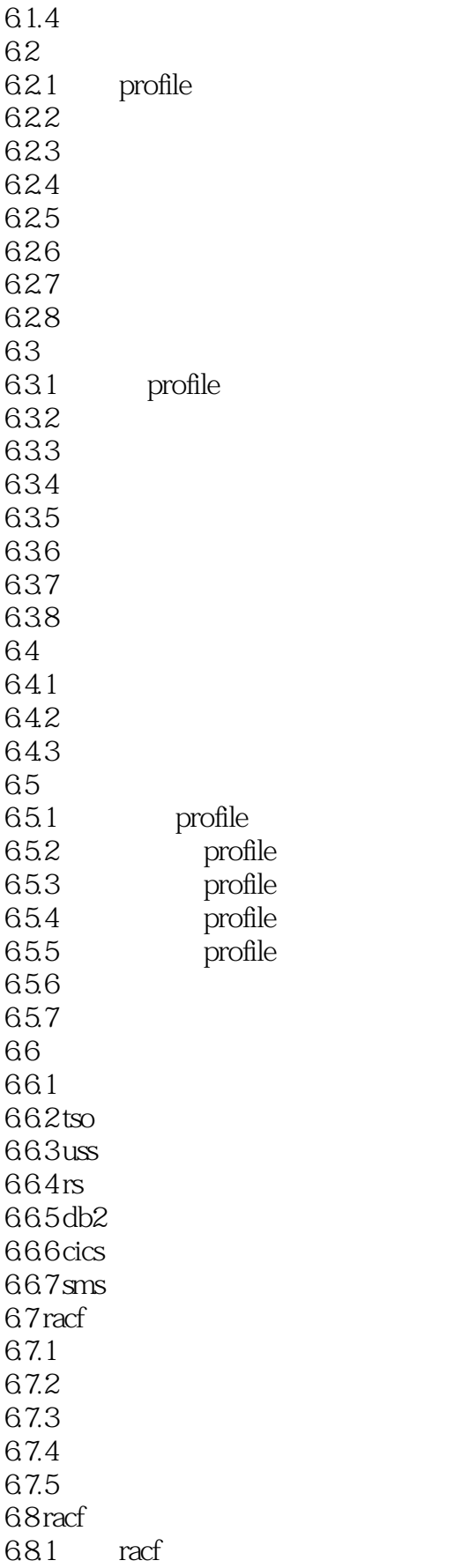

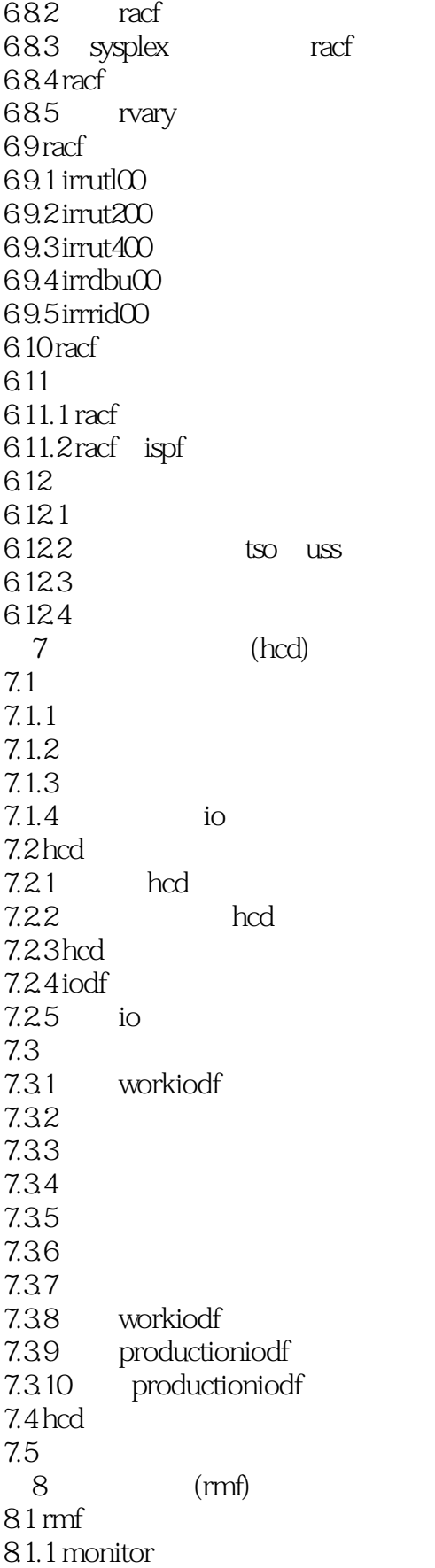

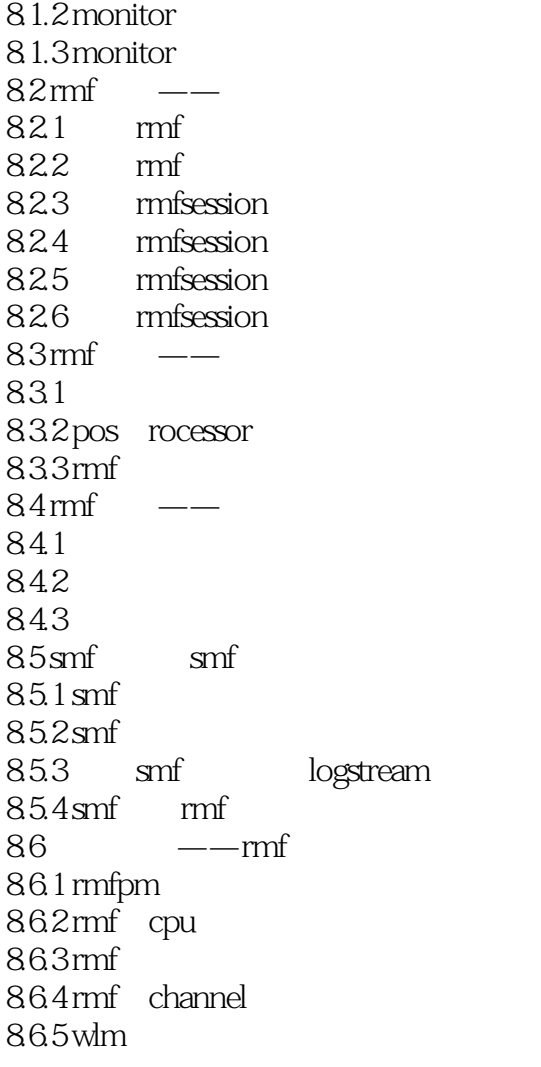

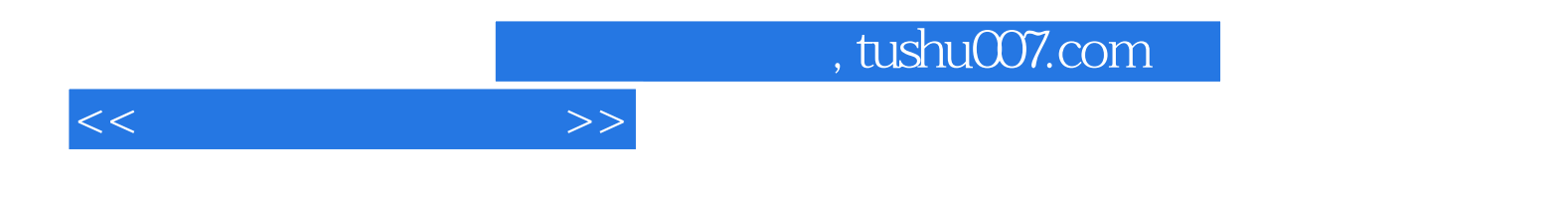

本站所提供下载的PDF图书仅提供预览和简介,请支持正版图书。

更多资源请访问:http://www.tushu007.com